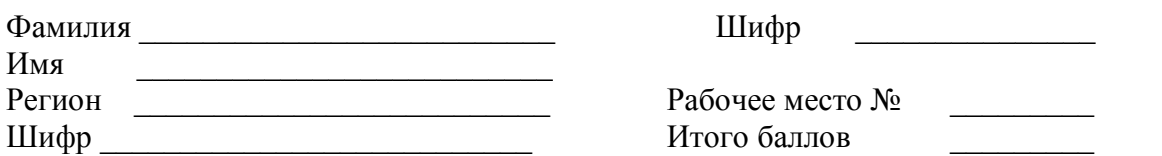

### ЗАДАНИЯ

### практического тура заключительного этапа XXX Всероссийской олимпиады школьников по биологии 2014 г. г. Саранск. 11 класс

### АНАТОМИЯ И ФИЗИОЛОГИЯ РАСТЕНИЙ

Общая цель: Изучить анатомо-морфологические особенности сочного плода в связи со строением цветка и физиологическими особенностями созревания.

Оборудование и объекты исследования: объект изучения - плоды покрытосеменных растений, пластиковая подложка или разделочная доска, кухонный нож, микроскоп, предметные и покровные стекла, препаровальная игла, фильтровальная бумага, пинцет, бритва, стакан с водой, пипетка, ручная лупа.

#### Ход работы:

#### 1. Рассмотрите предоставленный Вам плод.

Прежде, чем приступить к работе, выполните предварительную теоретическую часть задания: - Определите семейство, к которому принадлежит изучаемый Вами плод:

#### Семейство

- Выберите из предложенных нужный шаблон и напишите типичную формулу цветка для данного семейства, указав в скобках число плодолистиков, образовавших завязь пестика:

 $\Box \Psi \Box \ \Pi \Box \ \Pi \ (\ \Box \ )$ 

 $\Box$  O  $\Box$  T  $(\Box)$ или

- Выберите диаграмму цветка, типичного для данного семейства (см. рис. 1).

Впишите соответствующую букву шифра в поле ответа:

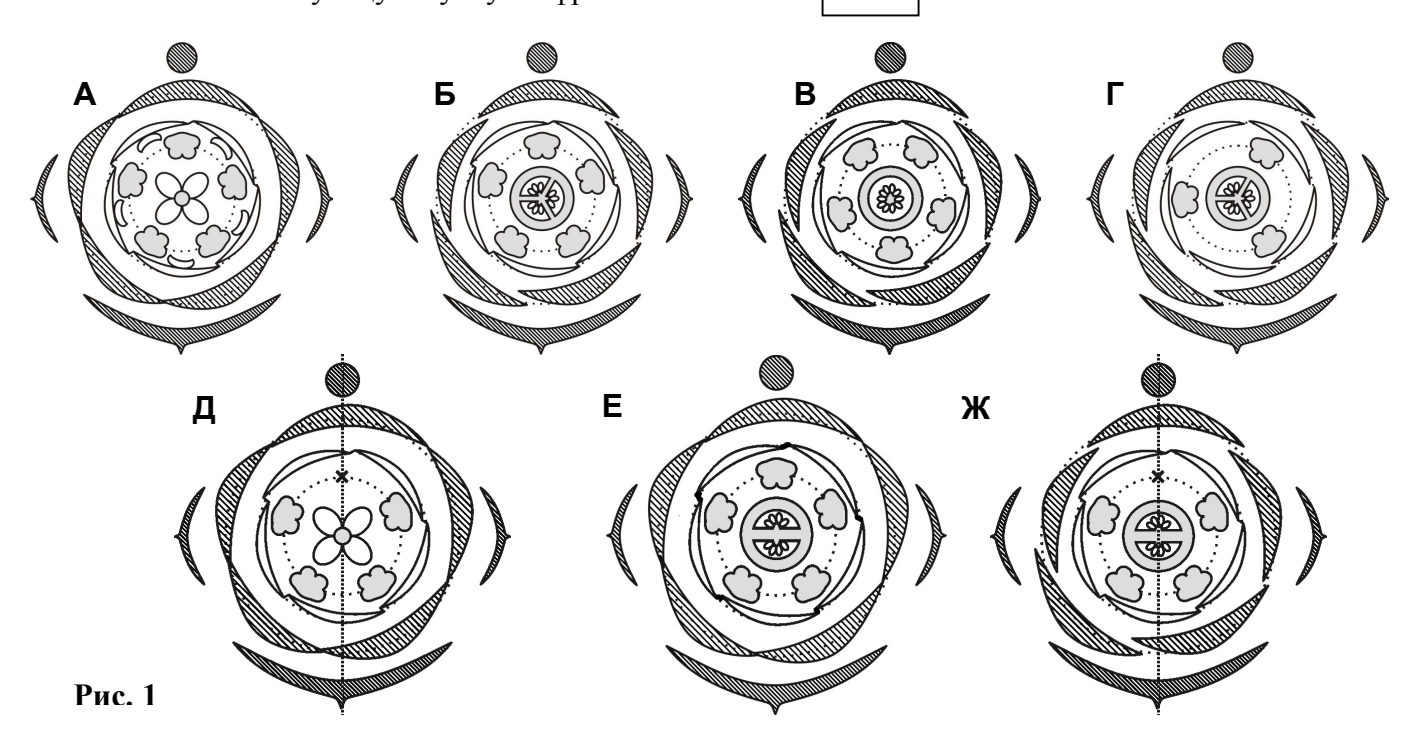

2. Положите плод на разделочную доску и сделайте его поперечный разрез, не отрывая плодоножки от плода. Как только выполните эту работу, поднимите руку. Преподаватель подойдет и зарегистрирует результаты Вашего разреза.

- Зарисуйте поперечный срез плода (рис.2). Соедините стрелками названия указанных структур с их местоположением на рисунке (если указанные структуры присутствуют на срезе!). Проведите на рисунке предполагаемые границы между плодолистками.

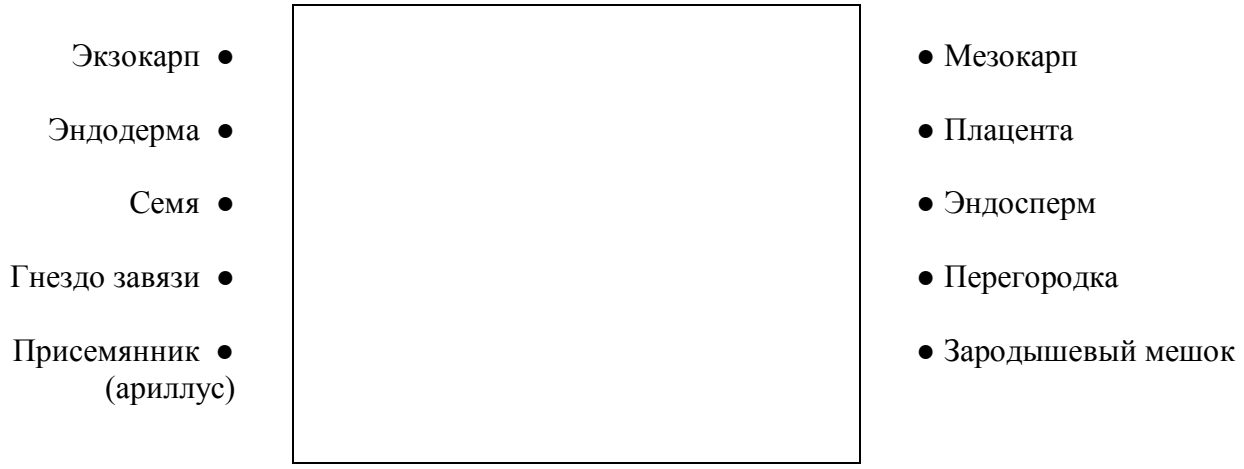

Рис. 2

– Укажите, к какому типу относится исследованный Вами плод:

- Перечислите, какие ещё типы плодов характерны для данного семейства:

- Изучите расположение сохранившихся органов цветка относительно плодолистиков. Условно отобразите их взаимное расположение на диаграмме. При построении диаграммы используйте те же стандартные обозначения органов цветка, что и на рис. 1.

Пользуясь принципом чередования органов, полностью восстановите формулу и диаграмму цветка, из которого развился данный плод (рис. 3).

$$
\text{Var} \quad \text{Var} \quad \text{Var} \quad (\text{Var} \quad \text{Var} \quad \text{Var
$$

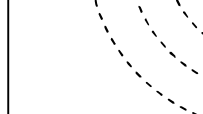

Рис. 3

 $Puc.4$ 

4. Приготовьте микропрепарат «Пластиды в мякоти плода» и рассмотрите его под микроскопом. Пригласите преподавателя для оценки техники работы. Зарисуйте одну клетку и обозначьте её структурные компоненты (рис. 4)

- Определите тип пластид в препарате

#### 5. Ответьте на вопросы:

– Какой гормон контролирует созревание сочных плодов?

- Содержание каких веществ снижается при созревании?

- Содержание каких веществ увеличивается при созревании?

- Какими способами можно замедлить созревание плодов при хранении и транспортировке?

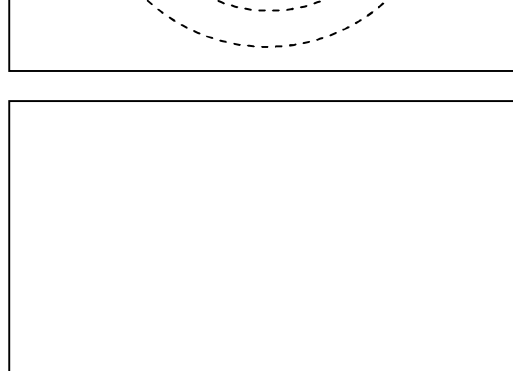

Критерии оценки:

Задание 1.

- Семейство **0,5**
- Формула цветка **1б**
- Выбор диаграммы цветка **1,5 б**

 **= 3 балла**

Задание 2

- Разрез плода  $-0.5$
- Качество рисунка **1б**
- Обозначения  $36(6 \times 0,5)$
- Тип плода **0,5**
- Возможные еще типы плодов **1б**
- Рисунок диаграммы **3б**
- Формула 1 $\bf{6}$

# **= 10 баллов**

Задание 3

- Микропрепарат пластид 1,56
- Тип пластид **0,5б**

= **2балла**

Задание 4

Гормон, контролирующий созревание – **1б**

Содержание каких веществ снижается –6 х 0,2 = **1,2 б** Содержание каких веществ увеличивается – 4х0,2 = **0,8 б** Способы замедления созревания плодов – 4х0,25=**2б**

**= 5 балла**

**ВСЕГО 20 баллов**

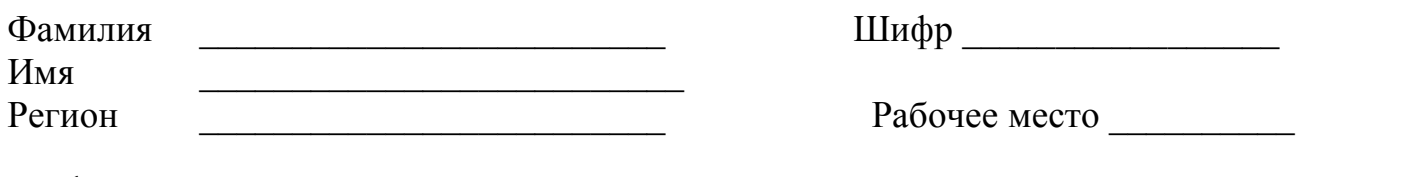

Шифр \_\_\_\_\_\_\_\_\_\_\_\_\_\_\_\_\_\_\_\_\_\_\_\_\_\_ Итого: \_\_\_\_\_\_\_\_\_\_\_\_\_\_\_\_\_\_

# **ЗАДАНИЯ**

### **практического тура заключительного этапа XXX Всероссийской олимпиады школьников по биологии. 2013-14 уч. год. 11 класс**

## **БИОЛОГИЯ ЖИВОТНЫХ**

*«NOTHING IN BIOLOGY MAKES SENSE EXCEPT IN THE LIGHT OF EVOLUTION» ФЕОДОСИЙ ГРИГОРЬЕВИЧ ДОБРЖАНСКИЙ*

### **Оборудование, реактивы и материалы:**

- 1. Сердце курицы (*Gallus gallus)*;
- 2. Ванночка для препарирования;
- 3. Ножницы;
- 4. Набор булавок с разноцветными головками;
- 5. Пробирки, содержащие экстракты сердечной ткани  $(1 4)$ ;
- 6. Раствор окисленного дихлорфенолиндофенола;
- 7. Автоматическая пипетка объемом 100 1000 мкл;
- 8. Набор наконечников для автоматической пипетки;
- 9. Инструкция по пользованию автоматической пипеткой;
- 10. Перчатки латексные медицинские (размеры S M L)

### **Задание 1. Препарирование сердца курицы. (5,5 баллов)**

*Рекомендуемое время – 15 минут.*

Вам предлагается препарировать сердце курицы и идентифицировать его структуры. Для препарирования оденьте перчатки. Используйте ножницы.

Отпрепарируйте сердце как показано на рисунке ниже.

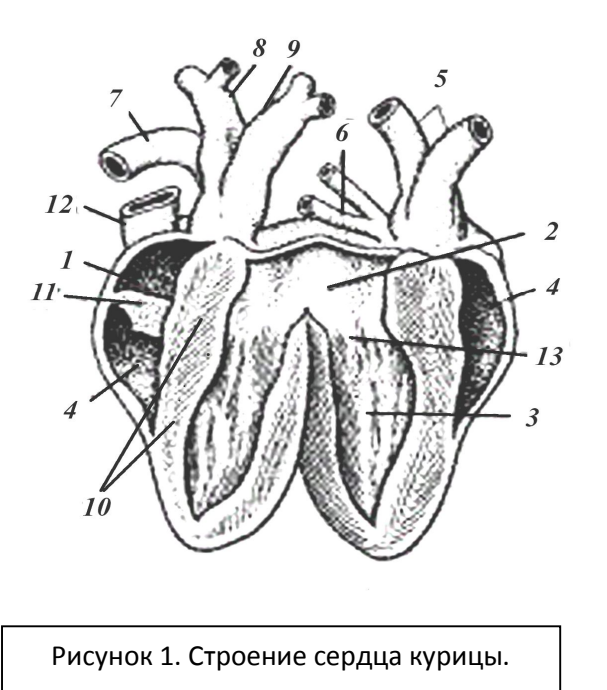

Определите структуры сердца курицы и **пометьте их булавками, как показано в** таблице ниже.

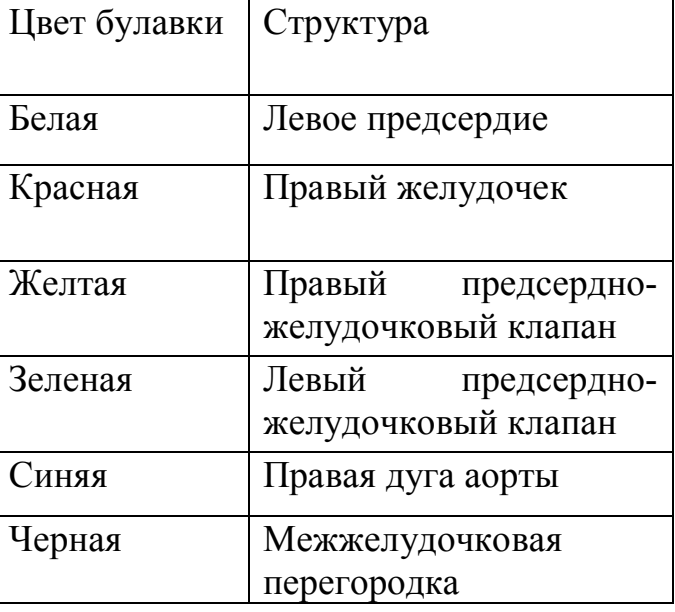

После препарирования поднимите руку. Экзаменатор оценит Ваш препарат.

Используйте рисунок 1 и указанные на нем номера структур для ответов на вопросы 1.1 – 1.3 в *Листе ответов.*

### **Задание 2. Сравнение интенсивности клеточного дыхания в экстрактах сердечной ткани различных животных. (4,5 балла)**

*Рекомендуемое время – 15 минут*

Одна из промежуточных реакций клеточного дыхания - это окисление янтарной кислоты в фумаровую путем отщепления водорода. Известны вещества, способные присоединять отщепленные водородные атомы и при этом изменять свой цвет. Одно из таких веществ - 2,6 - дихлорфенолиндофенол (ДХФИФ); его окисленная форма окрашена в синий цвет, а восстановленная бесцветна. Если окисленная форма ДХФИФ при смешивании с тканевым экстрактом обесцвечивается, то можно предположить, что причина этого - присоединение атомов водорода от янтарной кислоты. ДХФИФ играет роль акцептора атомов водорода, отщепляющихся от янтарной кислоты.

Вам предлагается 4 пробы, содержащие экстракт сердечной ткани:

*а – экстракт сердечной ткани лягушки (Rana temporaria);*

*б – экстракт сердечной ткани курицы (Gallus gallus);*

*в – экстракт сердечной ткани мыши (Mus musculus);*

*г – экстракт сердечной ткани быка (Bos taurus).*

Экстракты были заморожены в жидком азоте сразу после получения.

Для определения интенсивности дыхательных процессов, приготовьте реакционную смесь с каждой пробой:

*Добавьте в каждую из трех пробирок 500 мкл раствора дихлорфенолиндофенола. Добавьте 100 мкл экстракта ткани. Перемешайте и инкубируйте 10 мин.*

## *Пока изменяется окраска, начинайте отвечать на теоретические вопросы к заданию 2 в Листе ответов!*

### **Задание 3. Построение фенограммы методом попарного внутригруппового невзвешенного среднего (UPGMA). (5 баллов)**

*Рекомендуемое время – 10 минут.*

В систематике животных часто используется построение фенограмм (деревьев, отражающих сходство между различными таксонами) при помощи кластеризующих алгоритмов. Кластеризующие алгоритмы позволяют находить наиболее похожие группы таксонов и объединять их в отдельные ветви, из которых строится фенограмма. Метод попарного внутригруппового невзвешенного среднего позволяет кластеризовать попарно наименее различающиеся таксономические единицы в группы, для которых усредняется число их различий от остальных таксономических единиц. Предварительно для всех таксономических единиц нужно построить таблицу различий. Рассмотрим, как работает этот метод на примере воображаемых животных:

Таксон 1: Чебурашка – покрыт шерстью, теплокровен, обладает наружными ушами, добр и дружелюбен.

Таксон 2: Крокодил Гена – покрыт чешуей, холоднокровен, не имеет ушей, добр и дружелюбен.

Таксон 3: Старуха Шапокляк – покрыта шерстью, теплокровна, обладает наружными ушами, вредна и недружелюбна.

Таблица различий на шаге 1:

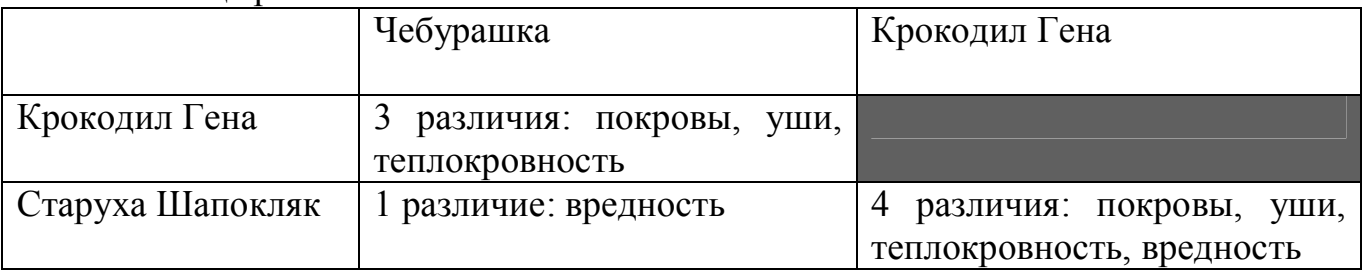

Нам нужно объединить Чебурашку и Старуху Шапокляк в новую таксономическую единицу, так как они меньше всего различаются, и найти для новой таксономической единицы среднее арифметическое различий с Крокодилом Геной обоих составляющих пары: (3 + 4)/2 = 3,5

После этого таблица различий на шаге 2 выглядит так:

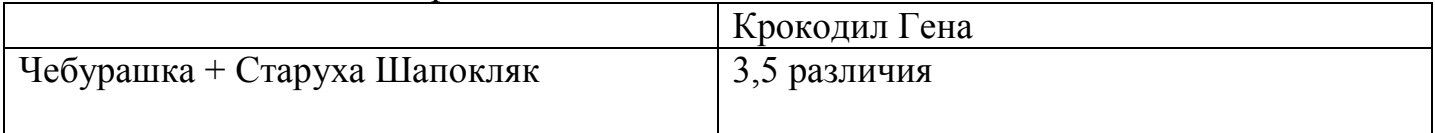

В таблице осталась только одна ячейка с числом, значит, мы можем построить дерево на основе той группировки таксономических единиц, которую делали раньше:

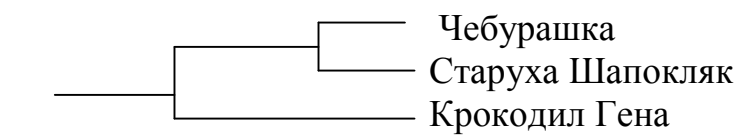

Постройте таблицы различий и итоговую фенограмму в *Листе ответов* для следующих реальных животных, исходя из предложенных ниже фенотипических признаков:

Виды и их морфо-анатомические признаки

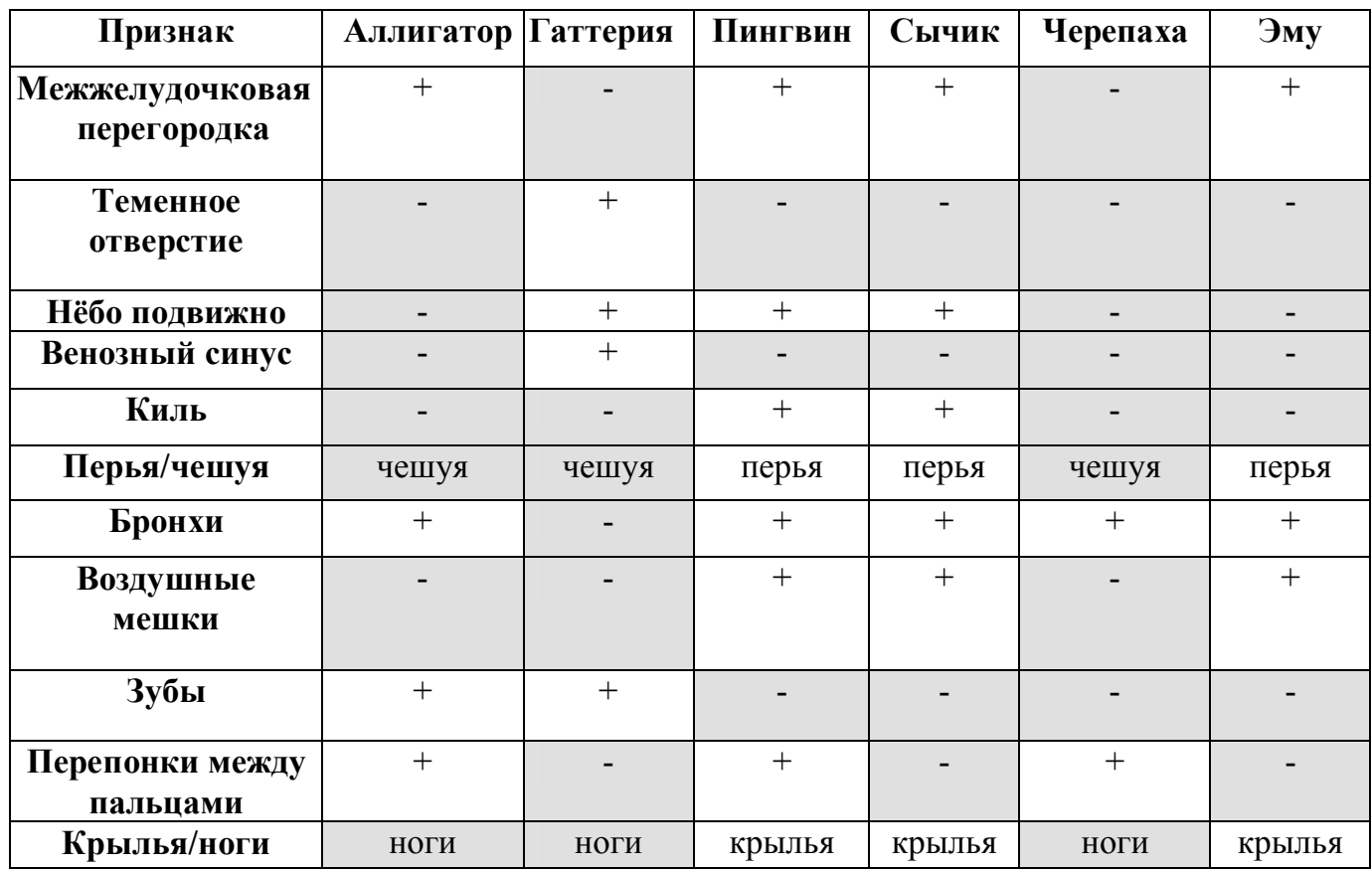

### **Задание 4. Выбор наиболее правдоподобного филогенетического дерева методом максимальной парсимонии. (5 баллов)**

*Рекомендуемое время – 10 минут.*

В систематике животных также часто используется построение филограмм (деревьев, отражающих прямое эволюционное родство между различными таксонами) при помощи алгоритмов, сравнивающих все возможные типы филогенетических деревьев и выбирающий из них наиболее правдоподобное (то есть, наименее противоречивое). При использовании метода максимальной парсимонии аминокислотных последовательностей для каждого возможного дерева считают количество «штрафных очков» - то есть аминокислотных замен, требующихся в ходе эволюции для появления именного такого дерева последовательностей на основе исходно одинаковых последовательностей. Например, если мы применяем этот метод к дереву и трехаминокислотным олигопептидам, показанным далее:

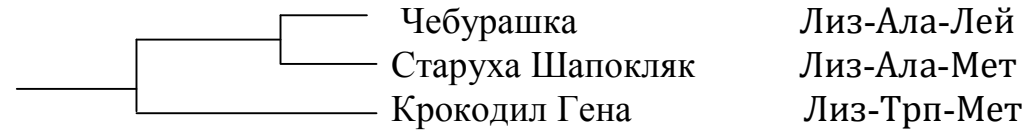

то первая аминокислота (лизин) не даст дереву штрафных очков, так как одинакова, вторая аминокислота даст дереву одно штрафное очко (требуется одна замена вида аланин-триптофан между линиями Чебурашка+Шапокляк и Гена, причем без четвертого, «внешнего» вида мы не можем сказать, какая аминокислота была в этом месте исходно), третья аминокислота принесет этому дереву еще одно штрафное очко, так как требуется одна замена метионина на лейцин у Чебурашки. Наиболее правдоподобное дерево имеет наименьшее количество штрафных очков.

Определите эволюционные отношения между гиппопотамом, гренландским китом, морским слоном и домашней собакой, используя предоставленные Вам С-концевые пептидные фрагменты цитохрома *с* (различия выделены серым) и ответьте на вопросы 4.1 – 4.3 в *Листе ответов.*

Гиппопотам Лиз-Лиз-Гли-Глу-Арг-Ала-Асп-Лей-Иле-Ала-Тир-Лей-Лиз-Глн-Ала-Тре-Асн-Глу Гренландский кит Лиз-Лиз-Гли-Глу-Арг-Ала-Асп-Лей-Иле-Ала-Тир-Лей-Лиз-Лиз-Ала-Тре-Асн-Глу Морской слон Лиз-Тре-Гли-Глу-Арг-Ала-Асп-Лей-Иле-Ала-Тир-Лей-Лиз-Тре-Ала-Тре-Лиз-Глу Домашняя собака Лиз-Тре-Гли-Глу-Арг-Ала-Асп-Лей-Иле-Ала-Тир-Лей-Лиз-Лиз-Ала-Тре-Лиз-Глу

# **Желаем Вам Удачи!!!**

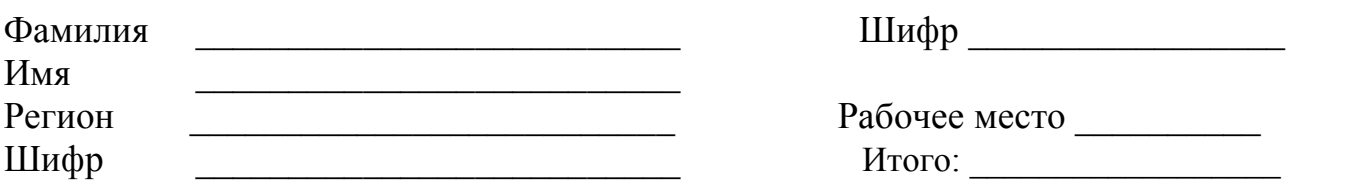

### **ЛИСТ ОТВЕТОВ**

практического тура заключительного этапа XXX Всероссийской олимпиады школьников по биологии. 2013-14 уч. год. 11 класс

### **БИОЛОГИЯ ЖИВОТНЫХ**

Задание 1. Препарирование сердца курицы. (5,5 баллов)

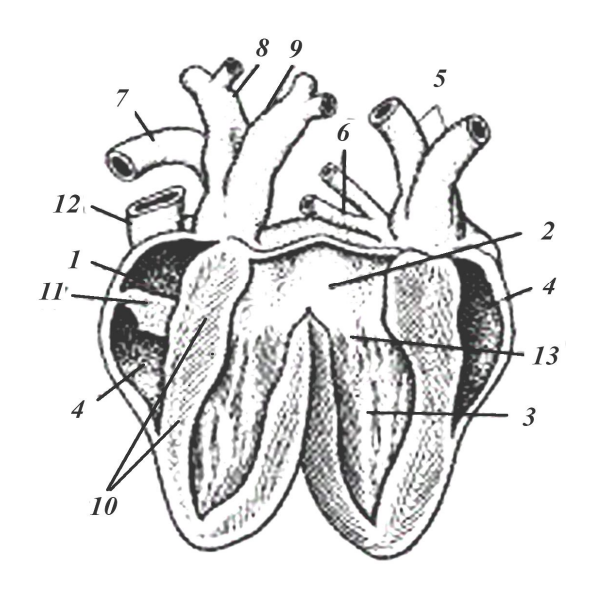

Следующая таблица заполняется только членами жюри!!!

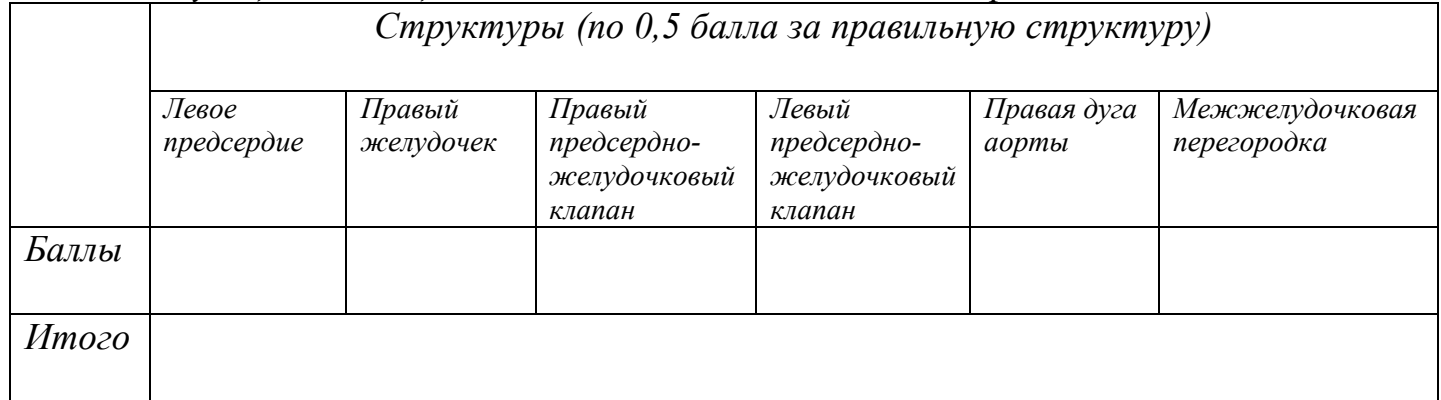

- $1.1.$ Перечислите структуры, изображенные на рисунке 1, содержащие венозную кровь.  $(16a$ лл)
- Перечислите структуры, изображенные на рисунке 1, имеющие отличное  $1.2.$ строение у прыткой ящерицы.  $(0,5)$  балла)
- Перечислите структуры, изображенные на рисунке 1, отсутствующие у  $1.3.$  $(0.5 6a$ лла) крысы. <u>Саланын адамиясынан адамиясынан адамиясынан адамиясынан адамиясынан адамиясынан адамиясынан адамиясынан адамиясынан адамиясынан адамиясынан адамиясынан адамиясынан адамиясынан адамиясынан адамиясынан адамиясынан а</u>

## **Задание 2. Сравнение интенсивности клеточного дыхания в экстрактах сердечной ткани различных животных. (4,5 балла)**

2.1. Запишите реакцию окисления янтарной кислоты в фумаровую. Укажите название фермента, осуществляющего эту реакцию. (0,75 балла)

### 2.2. В каком из экстрактов скорость восстановления ДХФИФ будет выше: белой жировой ткани или бурой жировой ткани (аргументируйте свой ответ)? (0,5 балла)

2.3. В каком (каких) экстракте(ах) дыхательные процессы наиболее интенсивны, на основании Вашего опыта?  $(0.5 6a)$ лла) 2.4. В каком (каких) экстракте(ах) дыхательные процессы наименее интенсивны на основании Вашего опыта?  $(0.5 6a)$ 

2.5. Объясните результаты эксперимента. (1,5 балла)

2.6. Как изменится скорость восстановления ДХФИФ при добавлении к экстракту мышечной ткани 100 мкл: а) 1 мМ р-ра малоновой кислоты; б) 10 мМ р-ра янтарной кислоты; в) 1 мМ р-ра малоновой кислоты и 10 мМ р-ра янтарной кислоты (сродство к ферменту для янтарной и малоновой кислот близко)? Аргументируйте свой ответ. (0,75 балла)

## **Задание 3. Построение фенограммы методом попарного внутригруппового невзвешенного среднего (UPGMA). (5 баллов)**

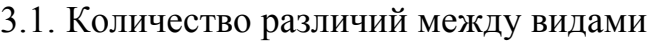

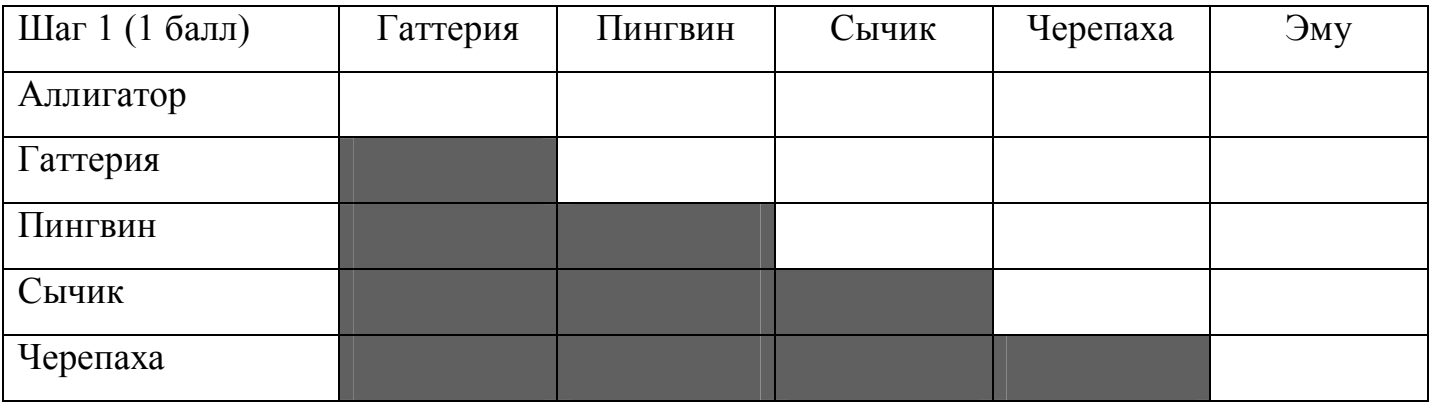

Обозначая виды буквами, а их группы знаком «**+**» и скобками, например, «(**С+Э)»** означает таксон, включающий сычика и эму, перерисуйте таблицу для следующих шагов

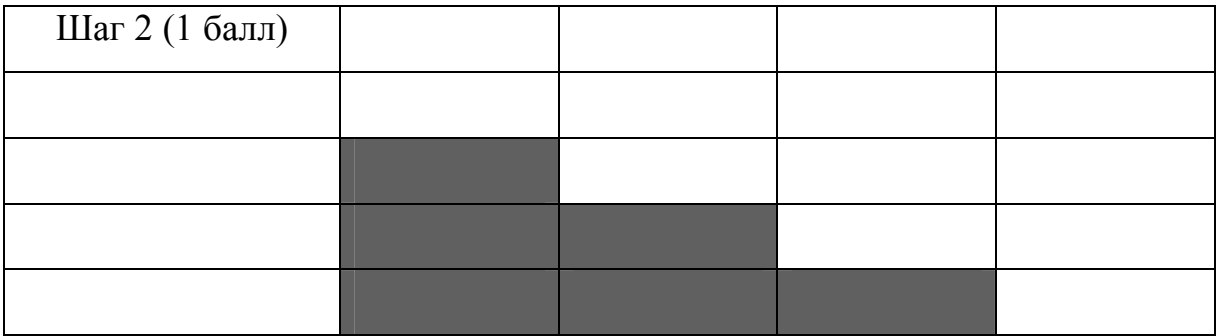

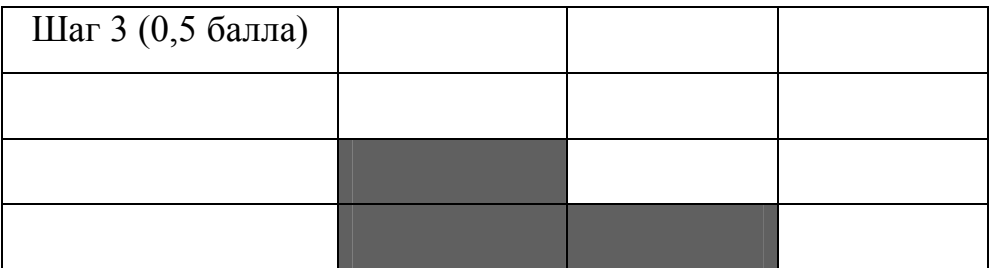

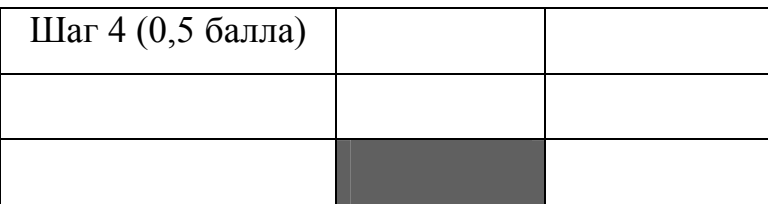

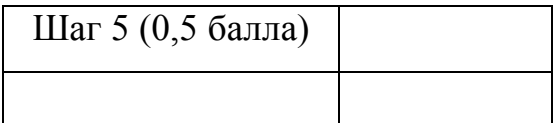

3.2. Постройте итоговую фенограмму в приведенном ниже поле, используя те же буквенные обозначения, что и раньше (всего 1,5 балла, по 0,3 балла за каждую правильную точку ветвления):

## **Задание 4. Выбор наиболее правдоподобного филогенетического дерева методом максимальной парсимонии (5 баллов)**

4.1. Посчитайте количество штрафных очков для каждого из приведенных ниже четырех деревьев (по 1 баллу за каждое правильно посчитанное).

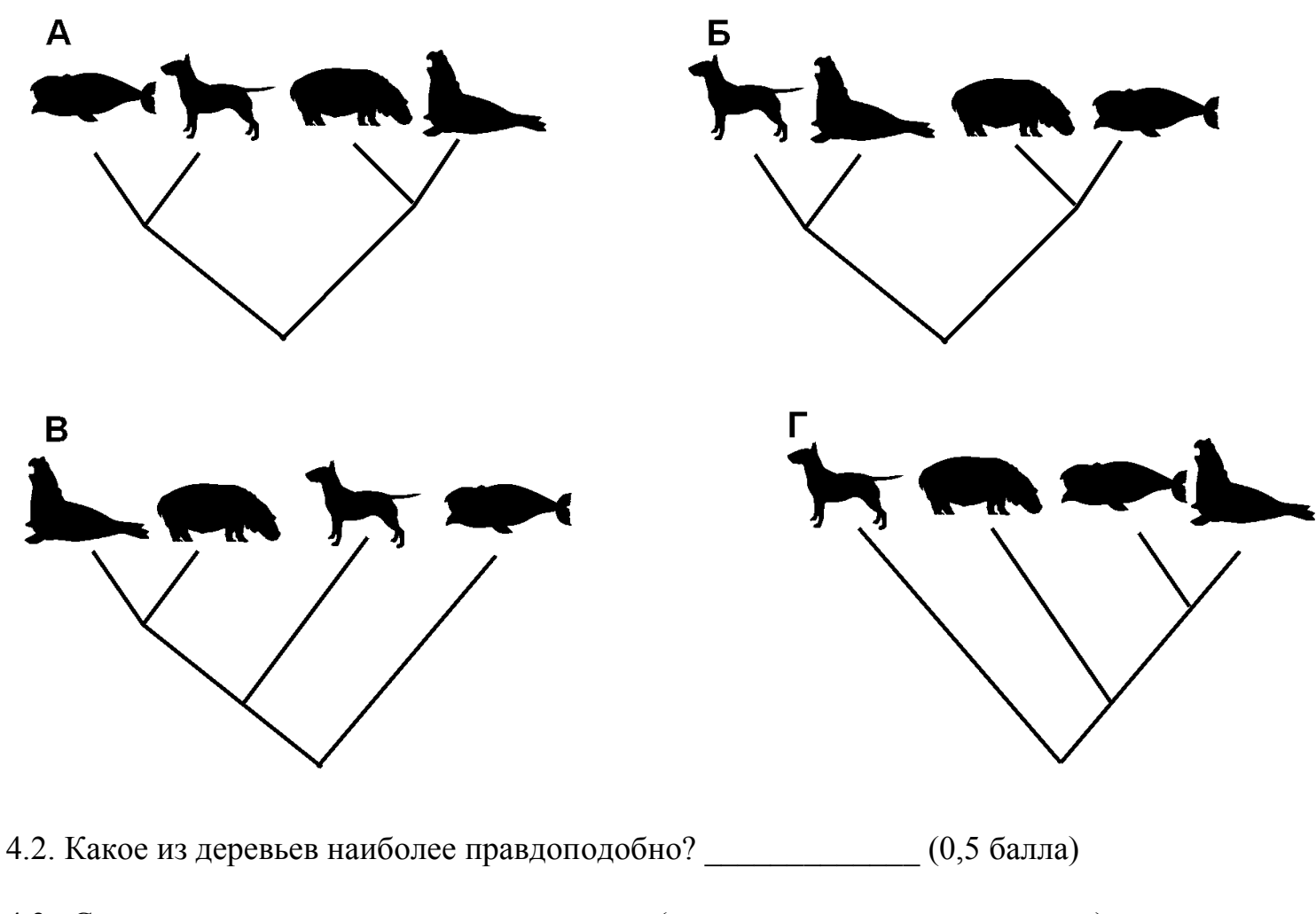

4.3. Сколько всего вариантов укорененных (то есть, имеющих основание) деревьев возможно для четырех разных видов?  $(0,5, 6a)$ лла)

### *Желаем удачи!*

### **Приложение 1**

#### **Использование автоматических пипеток**

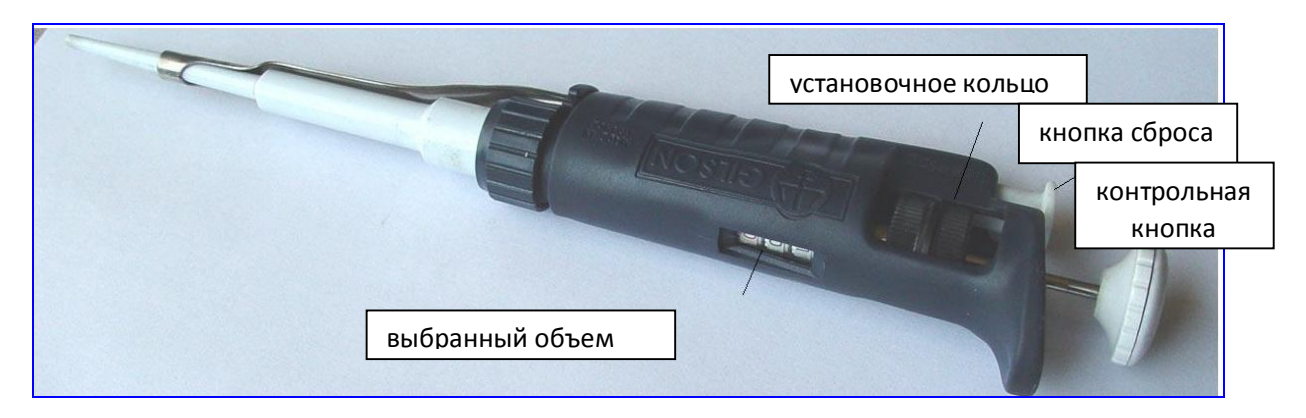

Устройство автоматической пипетки.

Для эксперимента предоставляются пипетки объемом 100–1000 µl. Объем устанавливается путем вращения *установочного кольца*. Обозначение объема должно быть прочитано сверху вниз. После присоединения подходящего наконечника нажмите *контрольную кнопку* до первой остановки и поместите наконечник в жидкость. Медленно отпустите кнопку до достижения ею полной остановки для набирания образца. Затем поместите наконечник с жидкостью в необходимое место и медленно нажмите кнопку до второй остановки, пока вся жидкость полностью не выйдет из наконечника. Сбросьте использованный наконечник в отходы нажатием кнопки сбрасывания.

Аккуратно и экономично используйте наконечники!!! Один наконечник нельзя погружать в разные растворы! Однако если Вы отбираете одну и ту же жидкость – пользуйтесь одним наконечником.

#### **Приложение 2**

#### **Фенотипическое описание организмов**

 **Миссисипский аллигатор (А)**: венозного синуса в сердце нет, между желудочками есть полная перегородка, нет теменного отверстия черепа, костное нёбо неподвижно, грудина без киля, кожный покров с роговой чешуей, легкие имеют бронхи, воздушные мешки отсутствуют, зубы хорошо развиты, конечности не модифицированы, на пальцах есть плавательные перепонки.

 **Гаттерия (Г)**: сердце имеет венозный синус и неполную перегородку между желудочками, череп имеет теменное отверстие, костное нёбо обладает подвижностью, грудина без киля, кожный покров с роговой чешуей, легкие не имеют бронхов, воздушные мешки отсутствуют, зубы хорошо развиты, конечности не модифицированы, плавательных перепонок нет.

 **Малый пингвин (П)**: венозного синуса в сердце нет, между желудочками есть полная перегородка, нет теменного отверстия черепа, костное нёбо обладает подвижностью, грудина имеет киль, кожный покров покрыт перьями, легкие имеют бронхи, воздушные мешки хорошо развиты, зубы отсутствуют, передние конечности модифицированы в крылья, на пальцах есть плавательные перепонки.

 **Воробьиный сычик (С)**: венозного синуса в сердце нет, между желудочками есть полная перегородка,, нет теменного отверстия черепа, костное нёбо обладает подвижностью, грудина имеет киль, кожный покров покрыт перьями, легкие имеют бронхи, воздушные мешки хорошо развиты, зубы отсутствуют, передние конечности модифицированы в крылья, на пальцах нет плавательных перепонок.

 **Болотная черепаха (Ч)**: венозного синуса в сердце нет, перегородка между желудочками неполная, нет теменного отверстия черепа, костное нёбо неподвижно, череп не имеет височных окон, грудина без киля, кожный покров с роговой чешуей, легкие имеют бронхи, воздушные мешки отсутствуют, зубы отсутствуют, конечности не модифицированы и имеют плавательные перепонки.

 **Эму (Э)**: венозного синуса в сердце нет, между желудочками есть полная перегородка, нет теменного отверстия черепа, костное нёбо неподвижно, грудина без киля, кожный покров покрыт перьями, легкие имеют бронхи, воздушные мешки хорошо развиты, зубы отсутствуют, передние конечности модифицированы в крылья, на пальцах нет плавательных перепонок.

# **ЗАДАНИЯ**

# **практического тура заключительного этапа XXX Всероссийской олимпиады школьников по биологии. 2013-14 уч. год. 11 класс**

# **БИОХИМИЯ И КЛЕТОЧНАЯ БИОЛОГИЯ**

Одной из важных задач биохимии, молекулярной и клеточной биологии является изучение особенностей метаболизма раковых клеток и разработка подходов для лечения онкологических заболеваний. Между нормальными и опухолевыми клетками существуют многочисленные различия, позволяющие надеяться на создание новых способов терапии рака, использующих эти различия. Десять ключевых особенностей раковых клеток приведены на рисунке ниже.

### **Рисунок 1. Особенности раковых клеток (по Hanahan и Weinberg, 2011)**

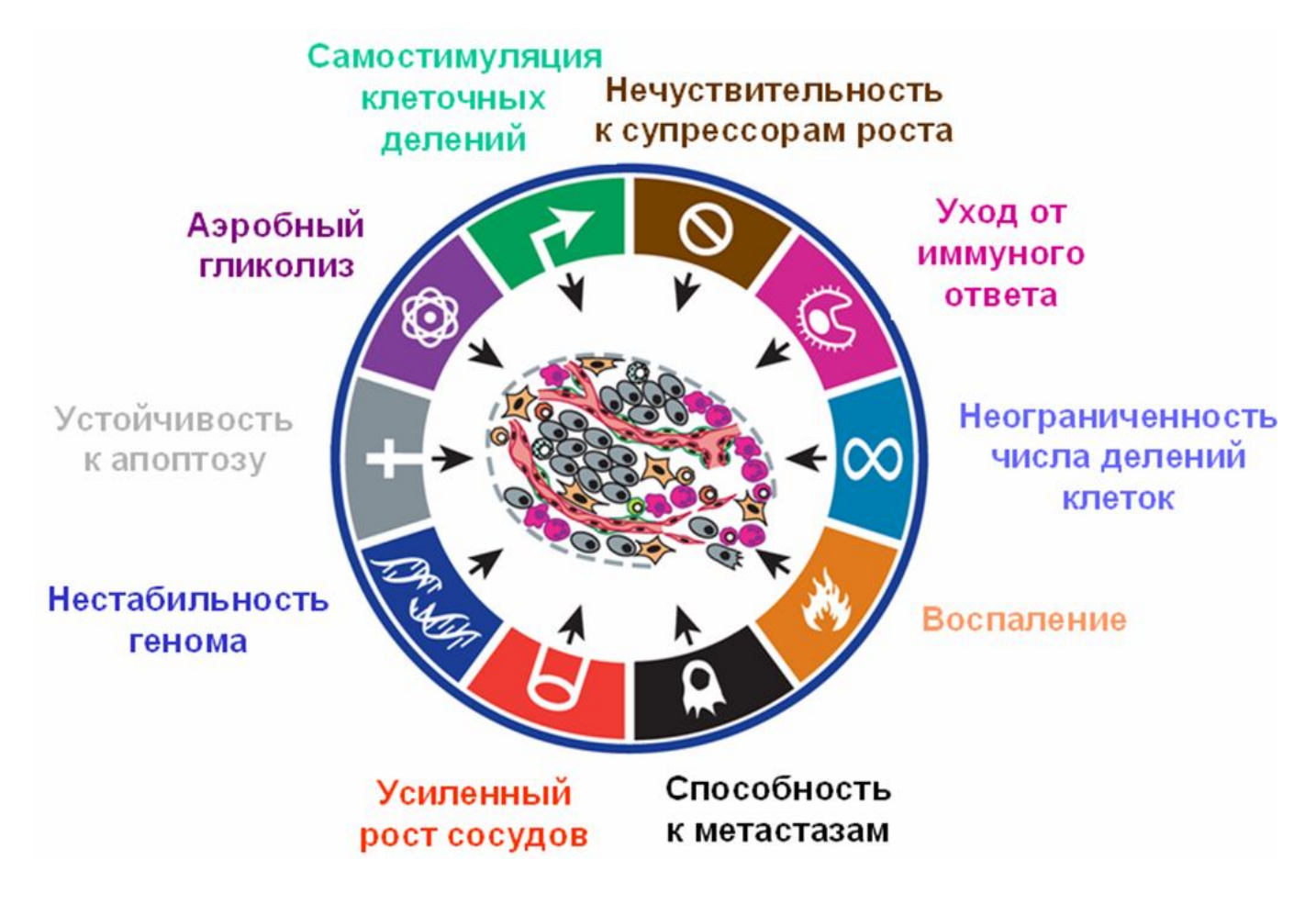

Вам предстоит выполнить практическое задание 1, которое касается эффекта Варбурга - наблюдаемого в опухолевых клетках «аэробного» гликолиза, который активно протекает в аэробных условиях и является для них очень важным (а порой и основным) источником АТФ, и теоретическое задание 2.

### **Задание 1. Определение количества кислоты, выделяемой эукариотическими клетками в процессе метаболизма, методом титрования (14 баллов)**

Культуры эукариотических клеток выращивают в специальных культуральных флаконах или чашках, где они растут в виде монослоя на поверхности адгезионного пластика, покрытые жидкой культуральной средой слоем 4-5 мм, либо в аэробных условиях (в атмосфере воздуха, содержащего 5% СО2, в специальных термостатах), либо в условиях гипоксии (в атмосфере смеси азота и  $CO<sub>2</sub>$  с содержанием кислорода 0,1%). В состав жидкой культуральной среды входят витамины, аминокислоты, неорганические соли, микроэлементы, энергетические субстраты и ряд других веществ. Некоторые вещества, входящие в состав широко используемой культуральной среды DMEM, приведены в Таблице ниже.

| культуральной среды Dividivi |               |                    |
|------------------------------|---------------|--------------------|
| Компонент                    | Молекулярная  | Количество (в г на |
|                              | масса, г/моль | 1 л DMEM)          |
| <b>NaCl</b>                  | 58,5          | 6,4                |
| NaHCO <sub>3</sub>           | 84            | 3,7                |
| KCl                          | 74,5          | 0,4                |
| CaCl <sub>2</sub>            | 111           | 0,2                |
| <b>Глюкоза</b>               | 180           | 4,5                |
| <b>L-глутамин</b>            | 146           | 0.584              |

**Таблица 1. Основные (по содержанию) компоненты культуральной среды DMEM**

Кроме этого, в состав DMEM входят и другие аминокислоты (глицин, аргинин, валин, гистидин, изолейцин, лизин, лейцин, метионин, серин, тирозин, треонин, триптофан, фенилаланин и цистеин), их концентрация в сумме составляет 6 мМ. Содержанием в среде микроэлементов и витаминов при дальнейших расчетах можно пренебречь.

Вам выданы 3 пробирки под номерами 1–3, в которых находится культуральная среда, собранная после выращивания следующих клеточных культур: клеточная линия мышиной фибросаркомы L929, выращивавшаяся три дня при нормальном содержании кислорода (А), а также две первичные культуры мышиных эмбриональных фибробластов, выращивавшиеся три дня в первом случае в гипоксической камере (Б), во втором случае - при нормальном содержании кислорода (В). Все пробы были профильтрованы и не содержат остатков клеток. Для каждой из проб предварительно были определены остаточная концентрация глюкозы и остаточная концентрация соединений с альфа-аминогруппами (внесены в Таблицу 1.1 в *Листе Ответов*).

### *Ход работы.*

**Внимание! Соблюдайте правила техники безопасности при работе с растворами кислоты и щелочи!**

Перенесите с помощью пипетки 2 мл культуральной среды из пробирки №1 в чистую колбу для титрования. Добавьте примерно 20 мл дистиллированной воды для увеличения объема титруемой жидкости и добавьте в нее каплю индикатора фенолфталеина. Используя содержащийся в бюретке 0,01 M NaOH, оттитруйте содержащуюся в пробе №1 кислоту до появления стабильной розовой

окраски. Запишите объем NaOH (в мл с точностью до первого знака после запятой), который потребовался для титрования, в соответствующую клетку в Таблице в *Листе Ответов*. Промойте колбу дистиллированной водой и повторите титрование с новой аликвотой пробы №1, найдите среднее значение и рассчитайте концентрацию кислоты в культуральной среде. (*Если значения объема NaOH, полученные в первом и втором измерениях, различаются более, чем на 10%, проведите еще одно измерение с ещё одной аликвотой.*) Рассчитайте концентрацию кислоты в пробе. **При расчетах концентрации кислоты игнорируйте другие соединения, содержащиеся в составе DMEM, которые могут влиять на рН среды. Считайте, что вся содержащаяся в пробе кислота образуется в процессе гликолиза и выделяется в среду клетками.** Повторите процедуру титрования и расчета для проб культуральной среды №2 и №3. Заполните Таблицу задания 1.1 в *Листе Ответов* и ответьте в *Листе Ответов* на вопросы 1.2 – 1.4, используя данные из Таблицы 2.

**Таблица 2. Характеристики культуральной среды в пробах 1 - 3**

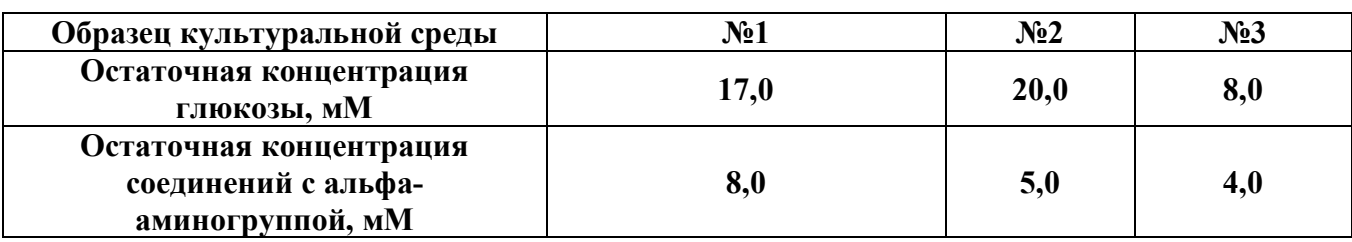

### **Задание 2. (6 баллов)**

Для эффективного лечения опухолевых заболеваний необходимо проводить их своевременную диагностику и контролировать удаление метастазов. Одним из эффективных методов диагностики является позитронноэмиссионная томография (ПЭТ). Для проведения ПЭТ пациенту в кровь вводят, например, 2-фтор-2-дезоксиглюкозу, меченую радиоактивным изотопом  ${}^{18}F$ , которая накапливается в опухолевых клетках и в некоторых органах и тканях. При распаде <sup>18</sup>F выделяется позитрон, который аннигилирует с электроном, что сопровождается испусканием 2 фотонов, регистрируемых прибором. На рисунке 2 представлены данные ПЭТ (белые пятна) пациента с метастазами лимфомы, совмещенные с данными рентгеновской компьютерной томографии (КТ), которая дает общую картину расположения органов и тканей (оттенки серого цвета). Ответьте в *Листе Ответов* на вопросы 2.1-2.5.

**Рисунок 2. Данные ПЭТ и КТ**

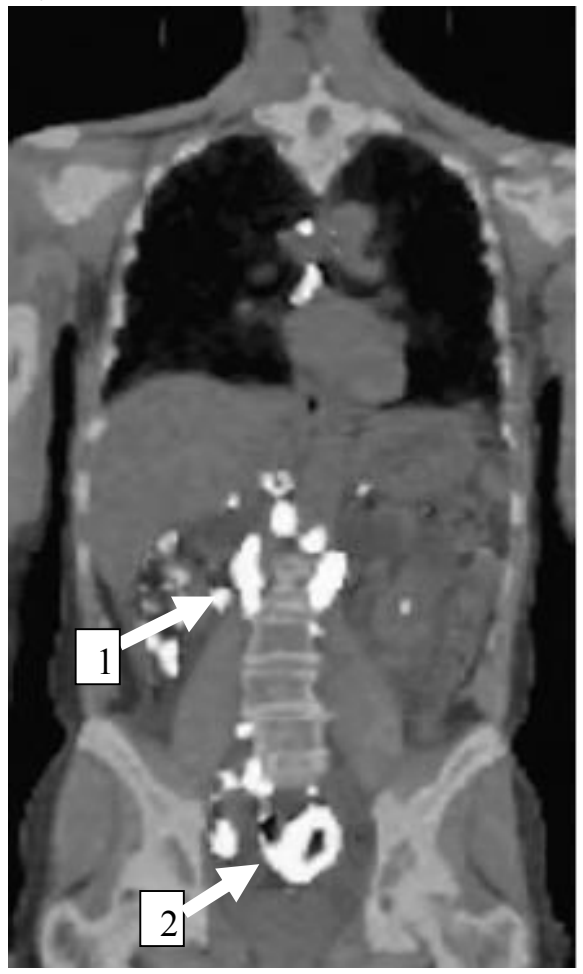

[Print to PDF](http://www.novapdf.com/) without this message by purchasing novaPDF ([http://www.novapdf.com/\)](http://www.novapdf.com/)

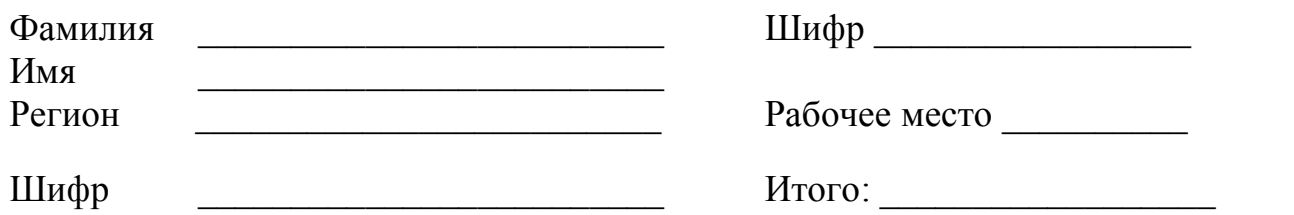

## ЛИСТ ОТВЕТОВ

## БИОХИМИЯ И КЛЕТОЧНАЯ БИОЛОГИЯ

### Задание 1. (в сумме 14 баллов)

Химический состав культуральной среды и метаболизм клеток  $1.1.$ 

В культуральной среде DMEM исходная концентрация глюкозы составляет мМ, и концентрация глутамина составляет мМ  $(1 6a\pi)$ 

# Таблица 1.1 Расчет состава культуральной среды в пробах 1-3

(7,5 баллов, по 0,5 балла за каждую клетку с расчетными данными)

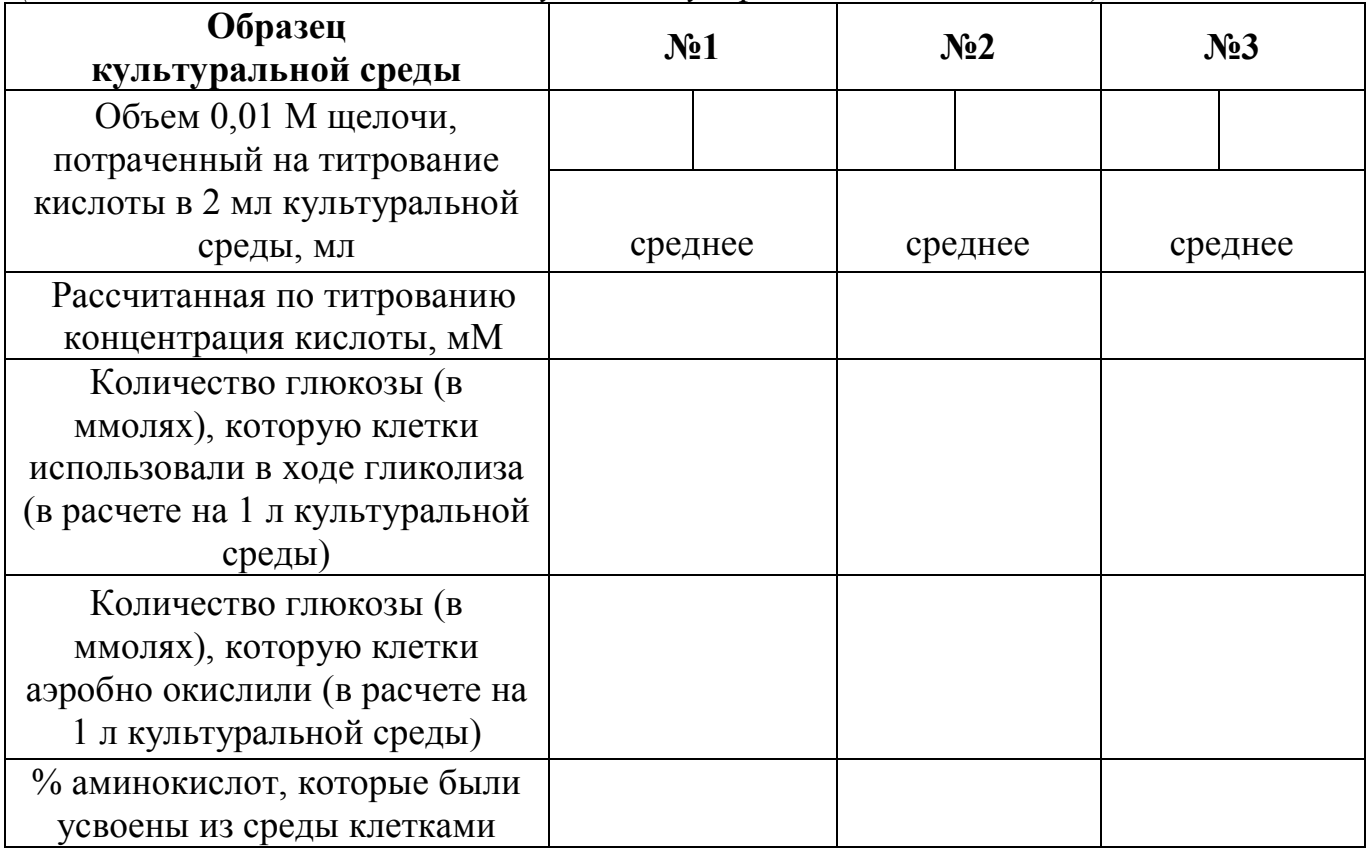

### В результате гликолиза в культуральной среде накапливается кислота (0,5 балла), имеющая формулу (0,5 балла)

Соотнесите пробы культуральной среды 1-3 и клеточные линии  $A - B(A 1.2$ мышиная фибросаркома L929, выращенная при нормальном содержании кислорода, Б - мышиные эмбриональные фибробласты, выращенные при гипоксии, В - мышиные эмбриональные фибробласты, выращенные при нормальном содержании кислорода). Объясните, на основании чего Вы сделали свой выбор.

Проба 1 - это клеточная линия \_\_\_\_\_, потому что

 $(1)$  балл $)$ Проба 2 - это клеточная линия, потому что  $(1.6a\pi)$  (1.16) Проба 3 - это клеточная линия, потому что  $(16a)$ ли

1.3. Можно видеть, что в состав культуральной среды DMEM входит более 10 аминокислот, причем содержание одной из них (глутамина) значительно превышает содержание остальных аминокислот. Почему?

 $(1,5 6a)$ лиз

### Задание 2. (в сумме 6 баллов)

2.1. Почему ткани метастазов аккумулируют больше 2-фтор-2-дезоксиглюкозы, чем большинство нормальных органов и тканей?

 $(1)$  балл)

2.2. Нарисуйте структурную формулу 2-фтор-2-дезоксиглюкозы (1 балл)

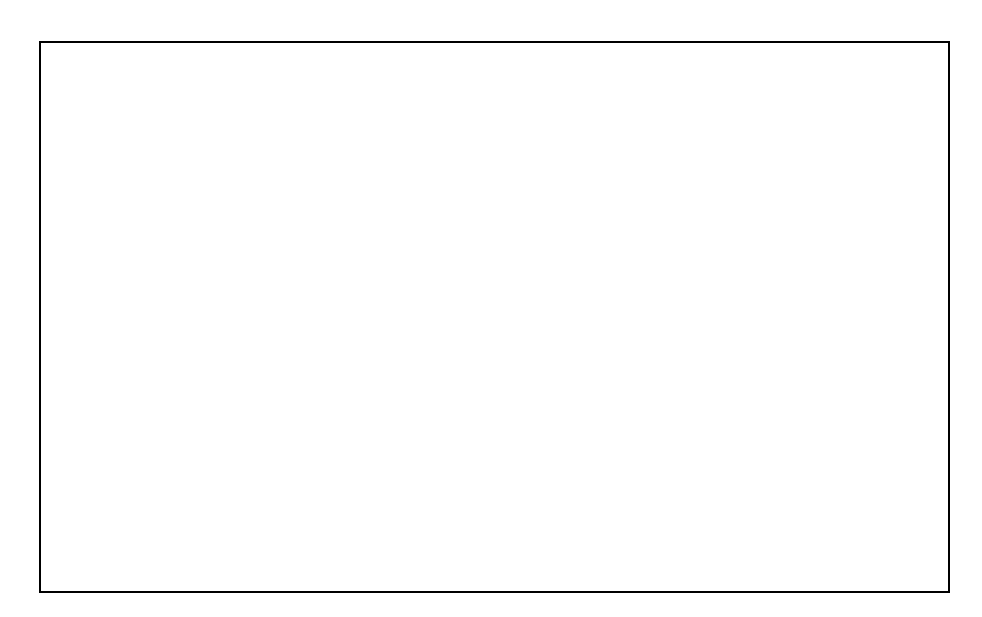

2.3. Какие органы показаны на рисунке 2 стрелками 1 и 2? Почему в них накапливается 2-фтор-2-дезоксиглюкоза?

 $(16a)$ ли

2.4. Во что превращается атом <sup>18</sup> F после распада и какое вещество при этом образуется из 2-фтор-2-дезоксиглюкозы? Нарисуйте структурную формулу этого вещества.

 $(1)$  балл $)$ 

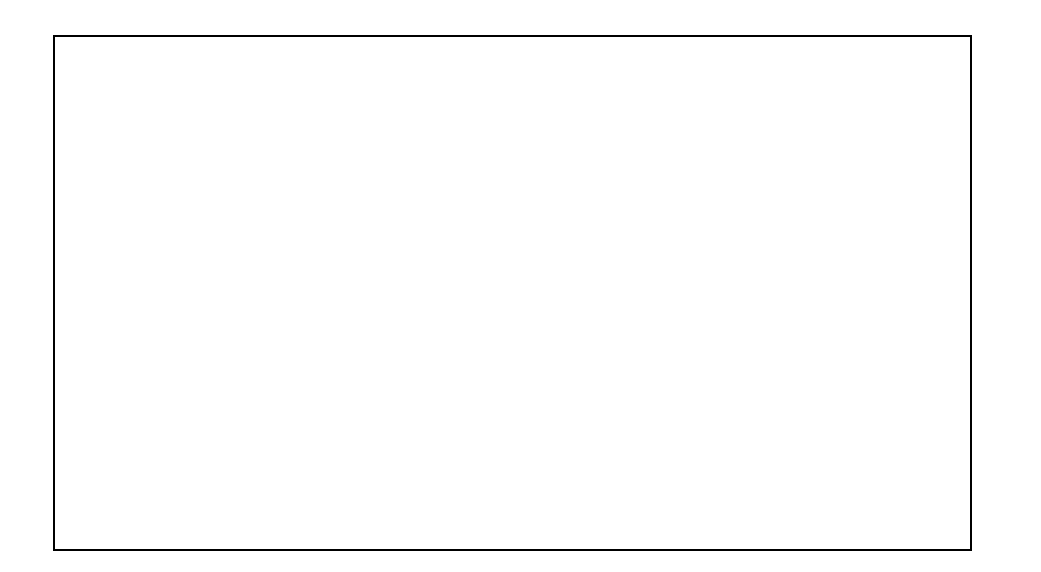

2.5. Как метаболизируется образовавшееся вещество в организме человека? Какие конечные продукты образуются из этого вещества в нормальных и в опухолевых клетках?

 $(2.6a)$ ли

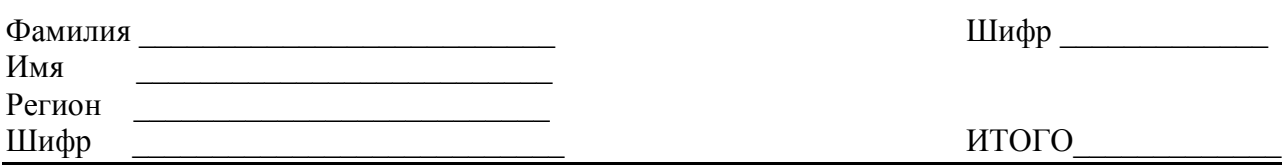

### **ЗАДАНИЯ**

### **практического тура заключительного этапа XXX Всероссийской олимпиады школьников по биологии 2014 г. г. Саранск. 11 класс**

*Приборы и материалы: микроскоп, пастеровская пипетка пластиковая (2 шт.), стакан на 100 мл со льдом, емкость на 50 мл с животными, предметное стекло, секундомер, карандаш, термометр, фильтровальная бумага, флакон с исследуемым раствором*.

Одним из биоэтических требований к проведению современных исследований с использованием животных является «REDUCTION» - максимально допустимое (без потери качества данных) упрощение уровня организации животного. Это позволяет не только сократить количество опытов на крысах, кошках и обезьянах, но и ускорить получение данных, стандартизовать и упростить сами опыты. В данном задании Вам предстоит провести и обосновать такой опыт.

**Задание №1** (6 баллов). Возьмите пастеровскую пипетку **без маркировки**. Поймайте одно животное и разместите на предметном стекле в небольшой капле воды так, чтобы животное располагалось на боку. Рассмотрите его в микроскоп при малом увеличении. Пронаблюдайте за поведением животного.

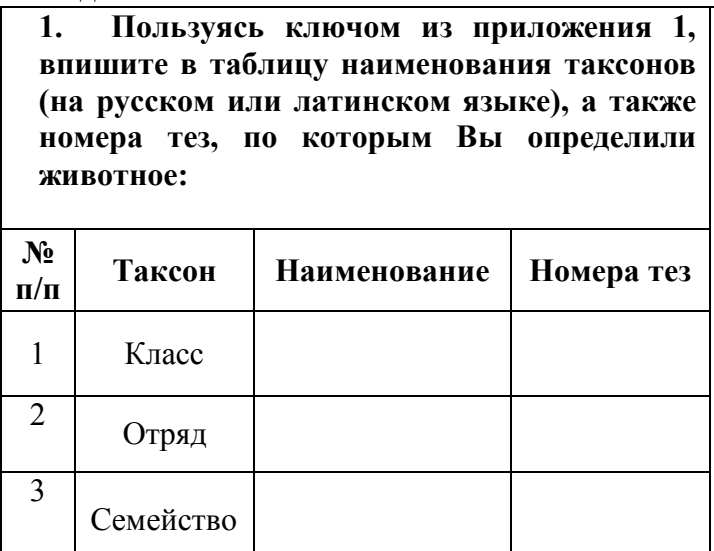

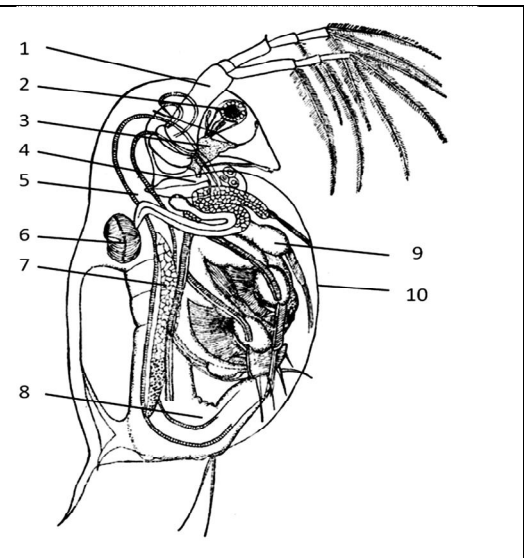

2. **Впишите в таблицу названия и основные функции органов животного, отмеченных цифрами на рисунке сверху**.

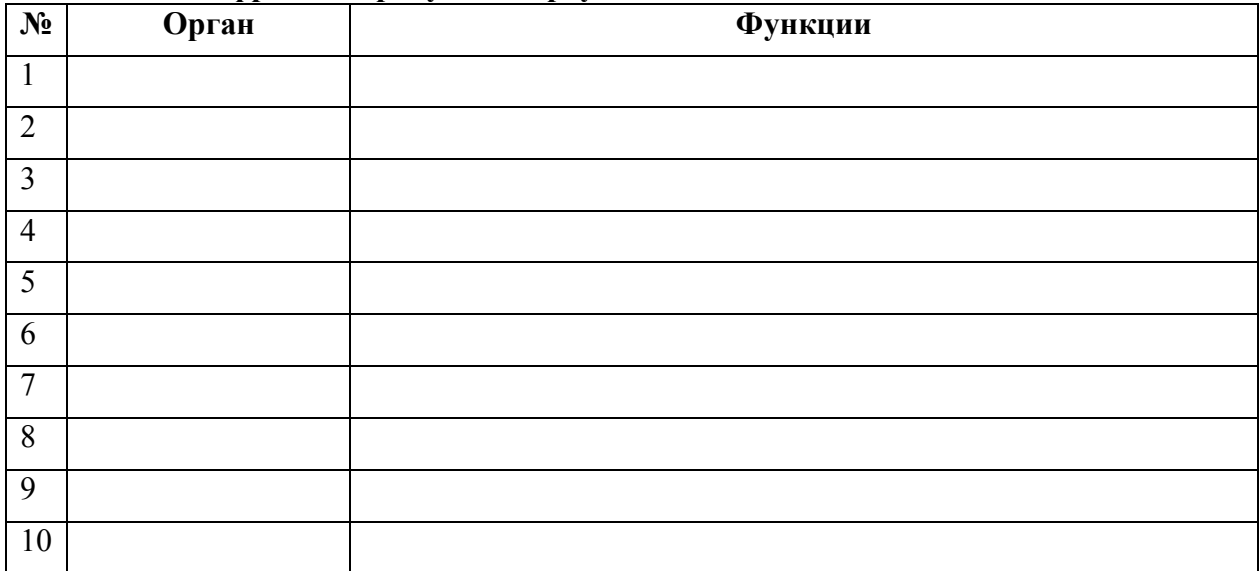

[Print to PDF](http://www.novapdf.com/) without this message by purchasing novaPDF ([http://www.novapdf.com/\)](http://www.novapdf.com/)

#### **Задание № 2. (8 баллов). Изучение влияния температуры и раствора ацетилхолина (***медиатора синаптической передачи***) на работу сердца и грудных ножек.**

Измерьте температуру в емкости с животными и запишите в таблицу. Для промывки животного добавьте каплю воды на предметное стекло, фильтровальной бумагой удалите лишнюю жидкость. *Поставьте ёмкость с остальными животными в стакан со льдом.*

**Настройте микроскоп так, чтобы были видны сокращения сердца.** *Отметка экзаменатора*

*! Поднимите руку, к вам подойдет экзаменатор и отметит, позволяют ли Ваши настройки измерять частоту сокращений сердца.* 

**Опыт А. Фоновая активность.** Глядя в окуляр, в таблицу ниже карандашом ставьте точки, соответствующие каждому сокращению сердца, **в течение 10 секунд**. Тем же методом сосчитайте количество биений грудных ножек. Вычислите частоту сердечных сокращений (ЧСС) и движений грудных ножек (ЧДГН).

**Опыт Б. Изучение влияния ацетилхолина.** Аккуратно (**внимание, во флаконе высокоактивное вещество**!) пипеткой с **красным маркером** нанесите одну маленькую каплю вещества на стекло с животным. В течение минуты пронаблюдайте за эффектом, далее измерьте частоту сокращений сердца и дыхательных ножек, аналогично опыту А. Занесите результаты в таблицу.

**Опыт В. Изучение влияния температуры.** Измерьте и запишите температуру воды в ёмкости с животными, стоявшей на льду. Посадите на предметное стекло (в отдельную каплю, не смешивая с опытом Б!) животное из охлаждённой ёмкости. Незамедлительно измерьте параметры ЧСС и движения грудных ножек, аналогично опыту А. Занесите результаты в таблицу.

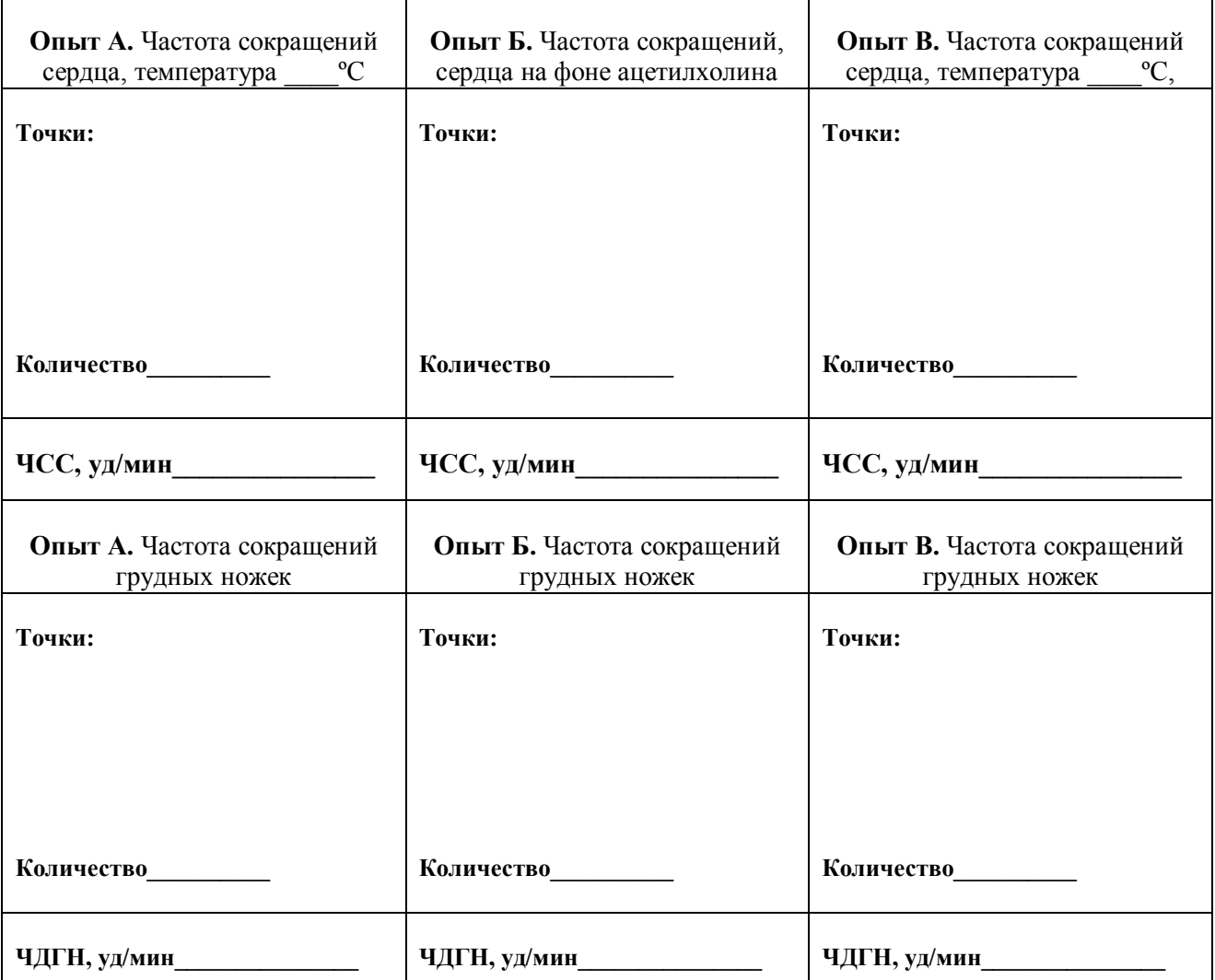

Выньте емкость с животными из стакана со льдом, верните в него животное из **опыта В**.

### **Задание № 3. (6 баллов). На основании проведенных опытов ответьте на вопросы в таблице:**

![](_page_23_Picture_115.jpeg)

![](_page_24_Picture_97.jpeg)

#### Ключ для определения отрядов

- 1(4). Раковинка почти всегда полностью закрывает туловище и грудные конечности, которые не сегментированы и имеют в целом уплощенную и отчасти лаже листовилную форму.
- $2(3)$ . Шесть пар грудных конечностей, из которых пять передних пар имеют сходное строение, и несут мощные веера длинных фильтрующих щетинок
- $3(2)$ . Пять, реже шесть пар грудных конечностей разного строения, из них не более двух пар (III и IV) с мощными веерами фильтрующих щетинок......

- $4(1)$ . Раковинка укорочена или даже сильно редуцирована, не закрывает туловище и цилиндрические, отчетливо сегментированные грудные конечности
- $5(6)$ . Шесть пар грудных конечностей, тело вытянутое, с длинным, отчетливо сегментированным абдоменом и крупным постабдоменом .............................
- Четыре пары грудных конечностей, абдомен хорошо развит или редуци- $6(5)$ . рован, постабдомен редуцирован ............................ Onychopoda Sars, 1865.

#### Ключ для определения семейств отряда Ctenopoda

- 1(2). Плавательные антенны самок одноветвистые, у самцов двуветвистые; тело с раковинкой заключено в прозрачную студенистую оболочку............
- 2(1). Плавательные антенны самок и самцов двуветвистые; тело не заключено в прозрачную студенистую оболочку .............................. Sididae Baird, 1850.

#### Ключ для определения семейств отряда Anomopoda (для Палеарктики)

- $1(2)$ . Антеннулы самок длинные, сросшиеся с рострумом, образуют хоботооб-
- $2(1)$ . Антеннулы самок не сросшиеся с рострумом, или, если сросшиеся (Daphnia), то укороченные и не образуют хоботообразной структуры.
- $3(6)$ . Антенны короткие, с трехчлениковыми ветвями.
- $4(5)$ . Постабдомен широкий, с пилообразным преанальным краем, экзоподиты III-IV пар туловищных конечностей с 8-10 щетинками, самки несут мно-
- $5(4)$ . Преанальный край постабдомена не пилообразный, экзоподиты III-IV пар туловищных конечностей не более чем с 7 щетинками, самки несут не более двух яиц .............................Chydoridae Dybowski et Grochowski, 1894.
- $6(3)$ . Антенны относительно длинные, их верхняя ветвь (экзоподит) четырехчлениковая (смотреть внимательно!), нижняя (эндоподит) -- трехчлениковая.
- $7(8)$ .
- $8(7)$ . Антеннулы самок и самцов длинные.
- 9(14). Антеннулы расположены на передне-нижнем углу головы.
- 10(11). Постабдомен конусообразно сужается в дистальной части, анальное отвер-
- 11(10). Постабдомен широкий, не сужается дистально, анальное отверстие открывается на его конце возле коготков.
- 12(13). Шесть пар грудных конечностей, конечности IV-V пар с большими экзо-
- 14(9). Антеннулы расположены на нижней стороне головы далеко от ее передненижнего угла.
- 15(16). Антеннулы одночлениковые, нет длинных оперенных щетинок вдоль края
- 16(15). Антеннулы двучлениковые, створки раковинки с длинными оперенными

#### Отряд HAPLOPODA Sars, 1865

Одно семейство Leptodoridae Lilljeborg, 1861.

#### Ключ для определения семейств отряда Onychopoda

 $1(2)$ . Абдоминальный отдел укорочен.

![](_page_26_Picture_55.jpeg)

![](_page_26_Figure_9.jpeg)

абд - абдомен кп - коготки постабдомена пос - постабдомен пщ - постабдоминальные щеинки рос - рострум